# *Microsoft Access Database For Civil Engineering*

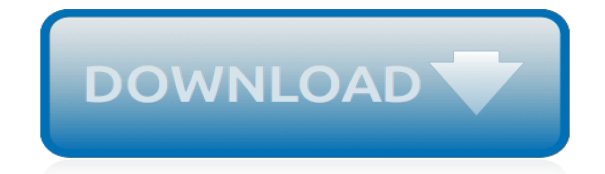

*Thank you very much for reading microsoft access database for civil engineering. As you may know, people have search numerous times for their favorite readings like this microsoft access database for civil engineering, but end up in infectious downloads.*

*Rather than reading a good book with a cup of tea in the afternoon, instead they are facing with some malicious virus inside their desktop computer.*

*microsoft access database for civil engineering is available in our digital library an online access to it is set as public so you can get it instantly.*

*Our book servers hosts in multiple locations, allowing you to get the most less latency time to download any of our books like this one.*

*Kindly say, the microsoft access database for civil engineering is universally compatible with any devices to read.*

# **Microsoft Access Database For Civil**

This registry key value would be present if Microsoft Office 64-bit was installed on the computer, in which case you should be able to install the 64-bit Access Database Engine without using this workaround.

## **How to install 64-bit Microsoft Database Drivers alongside ...**

The Microsoft Access Civil Engineering Training/Test Tracking Database is a full-featured system built all in Microsoft Access tables, forms, reports, and VBA (Visual Basic for Applications) code. This database allows you to record and track Civil Engineering training/test results.

# **Microsoft Access Civil Engineering Training/Test Tracking ...**

When gINT Civil Tools Professional CONNECT Edition or gINT Civil Tools Professional Plus CONNECT Edition is installed on a machine with a 32b version of Microsoft Office it might create a problem with the reading of the Access database (gINT projects) which comes with the Microsoft Office suite.

# **Article: Microsoft Access Database Engine 2010 issue with ...**

Database design question about Engineering application for Access Database I have a database set up that takes input from the user for two pieces of equipment then uses that information to calculate the dimensions for a bracket to connect the two pieces of equipment.

#### **Database design question about Engineering application for ...**

Set up an ODBC connection for the Microsoft Access database using the Administrative Tools control panel in Windows. Note: If you created an ODBC connection in the tutorial, "Analyzing Data Using Styles, Joins, and Buffers," you do not need to do so again. You can skip to the next exercise. To set up an ODBC connection for the Access database From your Windows desktop, click Start Settings ...

#### **Exercise 1: Set up an ODBC connection for a Microsoft ...**

Use Microsoft Access to create custom point databases, and link these databases to AutoCAD Civil 3D by using external data references (XDRefs).. You can modify the sample database located in c:\program files\ AutoCAD Civil 3D \Sample\Civil 3D XDRef\ or create a new database.

#### **Creating an External Point Database with Microsoft Access**

Bill of Materials Example Database. Do you know of a template bill of materials / bill of quantities database. Client is a civil construction firm. Status Solved Priority Medium Security Public Views 4079 ... Microsoft Access. From novice to tech pro — start learning today.

#### **Bill of Materials Example Database - Experts-Exchange**

Use the Access Asset Tracking template to keep track of computers, office equipment, or anything else that is owned or maintained by people. This version of a popular Access template also lets you search Asset details, show or hide columns, send e-mail messages, and map asset owners' addresses.

#### **Use the Access Asset Tracking template - Access**

The most up-to-date version of Microsoft Access is always available with an Office 365 subscription. Microsoft Access 2019 is the latest version of Access available as a one-time purchase. Previous versions include Access 2016, Access 2013, Access 2010, Access 2007, and Access 2003. Access 2019 is compatible with Windows 10.

#### **Database Software and Applications | Microsoft Access**

In the list of currently installed programs, select "Microsoft Access database engine 2010" and then click Remove or Add/Remove. If a dialog box appears, follow the instructions to remove the program. Click Yes or OK to confirm that you want to remove the program.

# **Download Microsoft Access Database Engine 2010 ...**

[entrepreneurship 11th edition](http://jira.paetep.com/entrepreneurship_11th_edition.pdf), [Financial Accounting Theory Analysis Text Cases Solution](http://jira.paetep.com/financial_accounting_theory_analysis_text_cases_solution.pdf), [Business Law](http://jira.paetep.com/business_law_essentials_answer_key.pdf) [Essentials Answer Key](http://jira.paetep.com/business_law_essentials_answer_key.pdf), [The Devils Kiss Trilogy 1 3 Gemma James,](http://jira.paetep.com/the_devils_kiss_trilogy_1_3_gemma_james.pdf) [nyc civil service exams study guide,](http://jira.paetep.com/nyc_civil_service_exams_study_guide.pdf) [Practice](http://jira.paetep.com/practice_makes_perfect_workbooks.pdf) [Makes Perfect Workbooks](http://jira.paetep.com/practice_makes_perfect_workbooks.pdf), [Vax Rapide Powerjet Pro Manual,](http://jira.paetep.com/vax_rapide_powerjet_pro_manual.pdf) [2005 Chevy Suburban Owners Manual,](http://jira.paetep.com/2005_chevy_suburban_owners_manual.pdf) [William](http://jira.paetep.com/william_hayt_engineering_circuit_analysis_5th_edition.pdf) [Hayt Engineering Circuit Analysis 5th Edition](http://jira.paetep.com/william_hayt_engineering_circuit_analysis_5th_edition.pdf), [Repair Manual For A Polaris 425 Atv](http://jira.paetep.com/repair_manual_for_a_polaris_425_atv.pdf), [Hp P1006 Printer Manual,](http://jira.paetep.com/hp_p1006_printer_manual.pdf) [principles of cost accounting vanderbeck 16th edition solutions free](http://jira.paetep.com/principles_of_cost_accounting_vanderbeck_16th_edition_solutions_free.pdf), [Engine Workshop Manual 4m41 Mitsubishi](http://jira.paetep.com/engine_workshop_manual_4m41_mitsubishi_motors.pdf) [Motors,](http://jira.paetep.com/engine_workshop_manual_4m41_mitsubishi_motors.pdf) [Schemes For Trucks Mercedes Engines](http://jira.paetep.com/schemes_for_trucks_mercedes_engines.pdf), [The Devils Delusion Atheism And Its Scientific Pretensions](http://jira.paetep.com/the_devils_delusion_atheism_and_its_scientific_pretensions_david_berlinski.pdf) [David Berlinski](http://jira.paetep.com/the_devils_delusion_atheism_and_its_scientific_pretensions_david_berlinski.pdf), [1998 Toyota Corolla User Manual,](http://jira.paetep.com/1998_toyota_corolla_user_manual.pdf) [Biology Ecosystems And Communities Workbook Answers](http://jira.paetep.com/biology_ecosystems_and_communities_workbook_answers.pdf), [example of physical assessment documentation,](http://jira.paetep.com/example_of_physical_assessment_documentation.pdf) [dsc hx100v user guide](http://jira.paetep.com/dsc_hx100v_user_guide.pdf), [9n Service Manual Download,](http://jira.paetep.com/9n_service_manual_download.pdf) [bill bulfer](http://jira.paetep.com/bill_bulfer_guides.pdf) [guides,](http://jira.paetep.com/bill_bulfer_guides.pdf) [Menopause Solutions,](http://jira.paetep.com/menopause_solutions.pdf) [chapter i central board of secondary education,](http://jira.paetep.com/chapter_i_central_board_of_secondary_education.pdf) [ap government 10th edition](http://jira.paetep.com/ap_government_10th_edition_outlines.pdf) [outlines,](http://jira.paetep.com/ap_government_10th_edition_outlines.pdf) [Day By Armageddon Armageddon1 Jl Bourne](http://jira.paetep.com/day_by_armageddon_armageddon1_jl_bourne.pdf), [Petroleum Production Engineering Exam With Answers](http://jira.paetep.com/petroleum_production_engineering_exam_with_answers.pdf), [best american essays college edition,](http://jira.paetep.com/best_american_essays_college_edition.pdf) [Icomania Ultimate Answers](http://jira.paetep.com/icomania_ultimate_answers.pdf), [Renault Megane Scenic Manual Download,](http://jira.paetep.com/renault_megane_scenic_manual_download.pdf) [Rhino Mower Parts Manual,](http://jira.paetep.com/rhino_mower_parts_manual.pdf) [Nissan Td42 Engine Manual](http://jira.paetep.com/nissan_td42_engine_manual.pdf)